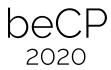

# Task 3: Skyline (skyline)

Author: Prasanna Ramakrishnan Preparation: Victor Lecomte Time limit:  $1\,\mathrm{s}$  Memory limit:  $512\,\mathrm{MB}$ 

Note: This task is interactive. Please look at the special instructions to implement, compile and test your program. Don't hesitate to ask the staff for help.

Instead of winning a trip to Singapore, all you got was a cheesy postcard of the city's skyline. You're understandably disappointed, but cherish this symbolic picture nevertheless. In a moment of boredom, you decide to figure out the height of the highest building in the postcard.

The image is n pixels wide and m pixels tall. Each pixel is either black (building) or white (empty). There are no overhangs: no black pixel is directly above a white pixel. You can query pixels one by one using their coordinates. Determine the maximum number of black pixels in a single column, using q queries or less.

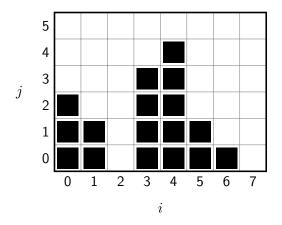

in the above postcard, n = 8 and m = 6

#### **Functions to implement**

| C++                                                                                | long long findHighest(long long n, long long m)                                                          |  |  |  |
|------------------------------------------------------------------------------------|----------------------------------------------------------------------------------------------------|--|--|--|
|                                                                                    | Given dimensions $n$ and $m$ of the image, calls $isBlack(i,j)$ repeatedly to find the highest building. |  |  |  |
| return An integer, the number of black pixels in the column the most black pixels. |                                                                                                    |  |  |  |

### **Functions to call**

| $\mathrm{C}++$   bool isBlack(long long i, long long j) |                                                                                                    |  |  |  |
|---------------------------------------------------------|----------------------------------------------------------------------------------------------------|--|--|--|
|                                                         | Queries the color of the pixel $(i, j)$ : the pixel in column $i$ $(0 \le i < n)$ and row $j$ $(0 \le j < m)$ . Note the 0-indexing, and note that rows are numbered from bottom to top! |  |  |  |
| return                                                  | <b>true</b> if pixel $(i, j)$ is black, and <b>false</b> if it is white.                                                                                                    |  |  |  |

### Limits

- $1 \le n \le 10^5$ , the width of the postcard;
- $1 \le m \le 10^{18}$ , the height of the postcard.

### **Additional constraints**

For each subtask, this table gives an **upper bound** on n, m, and a **lower bound** on q (the maximum number of times you can call isBlack()).

| Subtask      | Points | $n \leq$ | $m \leq$  | $q \ge$  |
|--------------|--------|----------|-----------|----------|
| A            | 5      | 20       | $10^{3}$  | $10^{6}$ |
| В            | 10     | 20       | $10^{18}$ | $10^{6}$ |
| $\mathbf{C}$ | 15     | $10^{5}$ | $10^{5}$  | $10^{6}$ |
| D            | 20     | $10^{5}$ | $10^{7}$  | $10^{6}$ |
| $\mathbf{E}$ | 30     | $10^{5}$ | $10^{18}$ | $10^{6}$ |
| $\mathbf{F}$ | 20     | 20       | $10^{18}$ | 190      |

## **Example interaction**

Consider the following postcard, with n=2 and m=5.

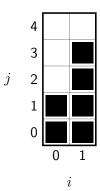

Your function is called as findHighest(2,5). It makes the following calls to function isBlack(i,j).

| Call         | Result |
|--------------|--------|
| isBlack(0,0) | true   |
| isBlack(0,1) | true   |
| isBlack(0,2) | false  |
| isBlack(1,4) | false  |
| isBlack(1,3) | true   |

The information obtained is sufficient to conclude that the first column has 2 black pixels and the second column has 4 black pixels. The bigger of the two is 4, so findHighest() returns 4. Of course this is only an example; you are free to use the queries as you see fit.

#### Implementation, compilation and testing

You must implement function findHighest(n,m) located in file skyline.cpp. To compile then execute, use the following commands:

$$C++ \mid$$
 g++ -std=c++11 -Wall grader.cpp skyline.cpp ./a.out < skyline.in

To test your code on several possible cases, you can modify file sample.in. The first line of this file contains n and m. The second line contains n integers, each between 0 and m: the number of black pixels in each column. Here are the inputs corresponding to the two examples in this task description.

### **Submission and verdict**

- You should only submit file skyline.cpp.
- A "Wrong Answer" verdict can either mean that you used too many questions of a certain type, or that the array you return is incorrect.
- A "Runtime Error" verdict can (among other things) mean that you asked an invalid query.
- Do not print anything to stdout in your program: never use cout, printf() or System.out.println().